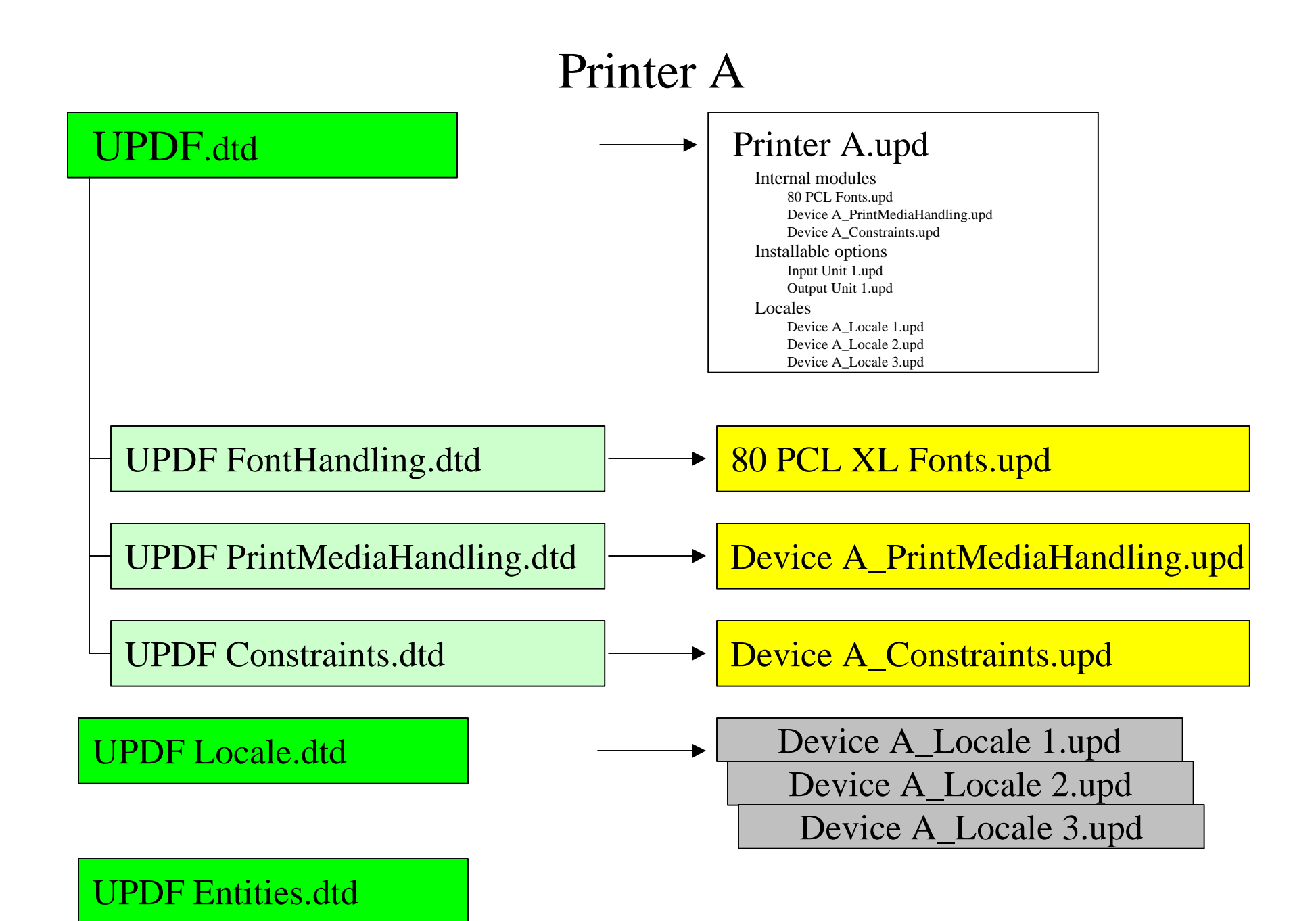

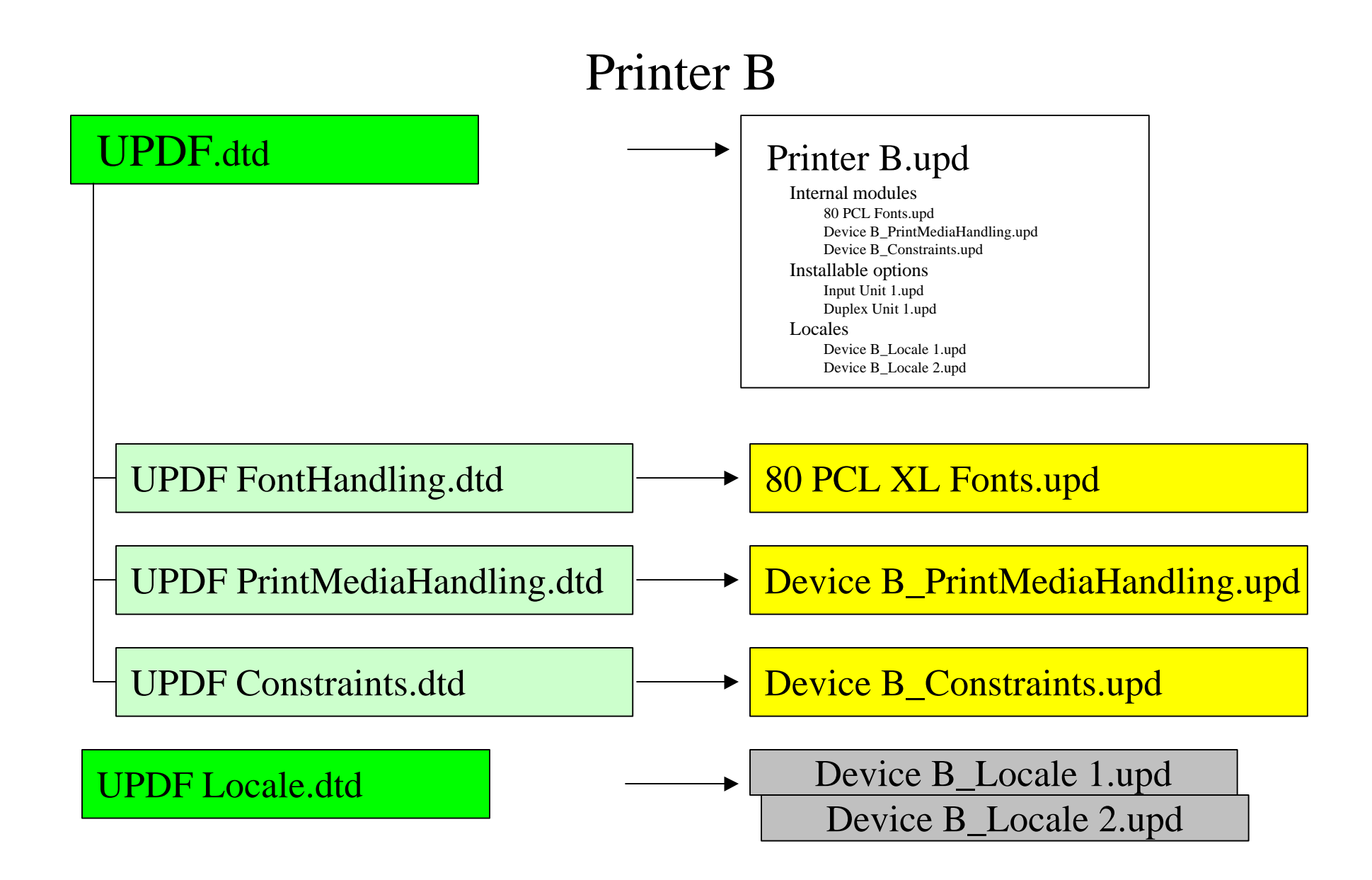

## UPDF Entities.dtd

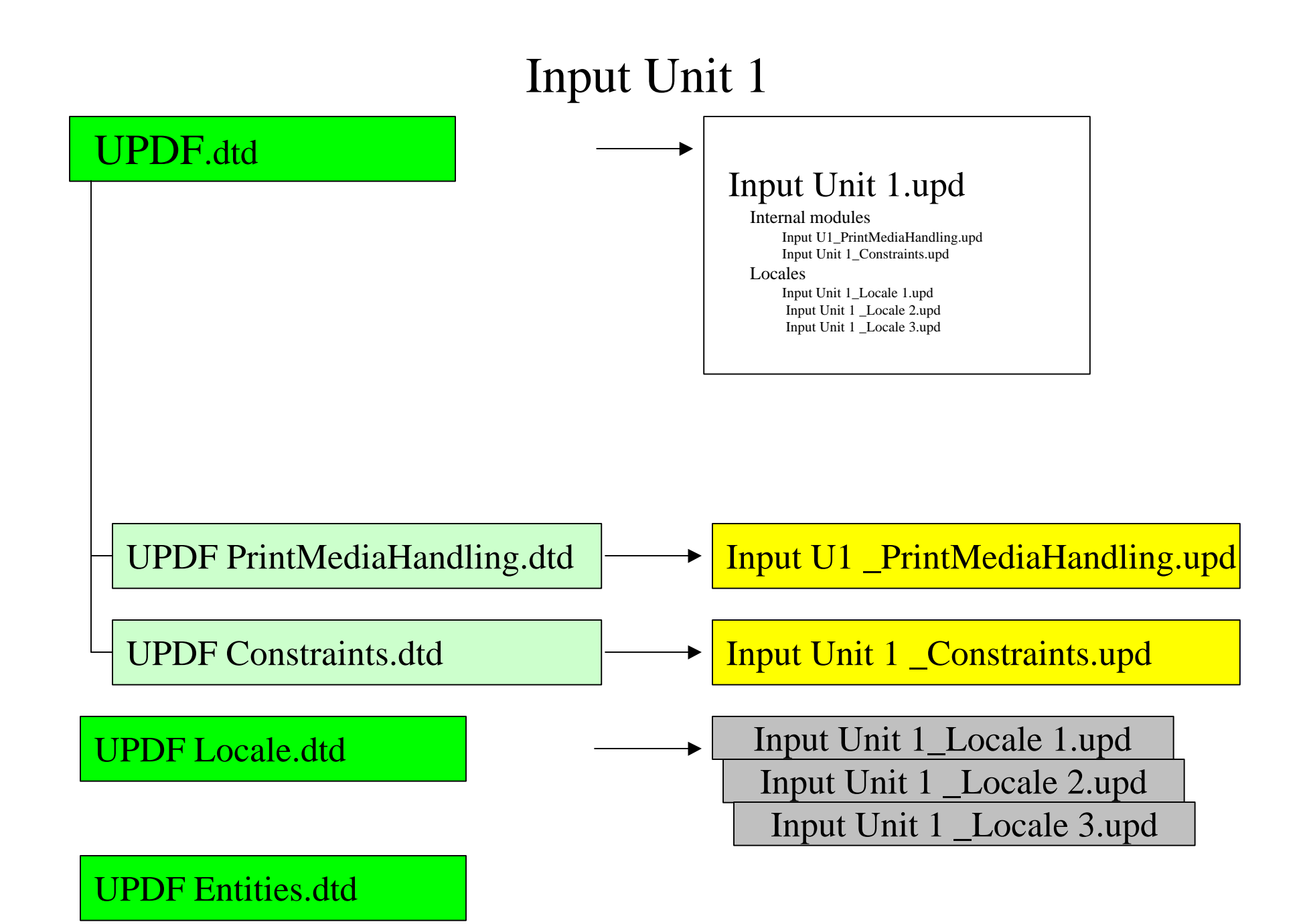

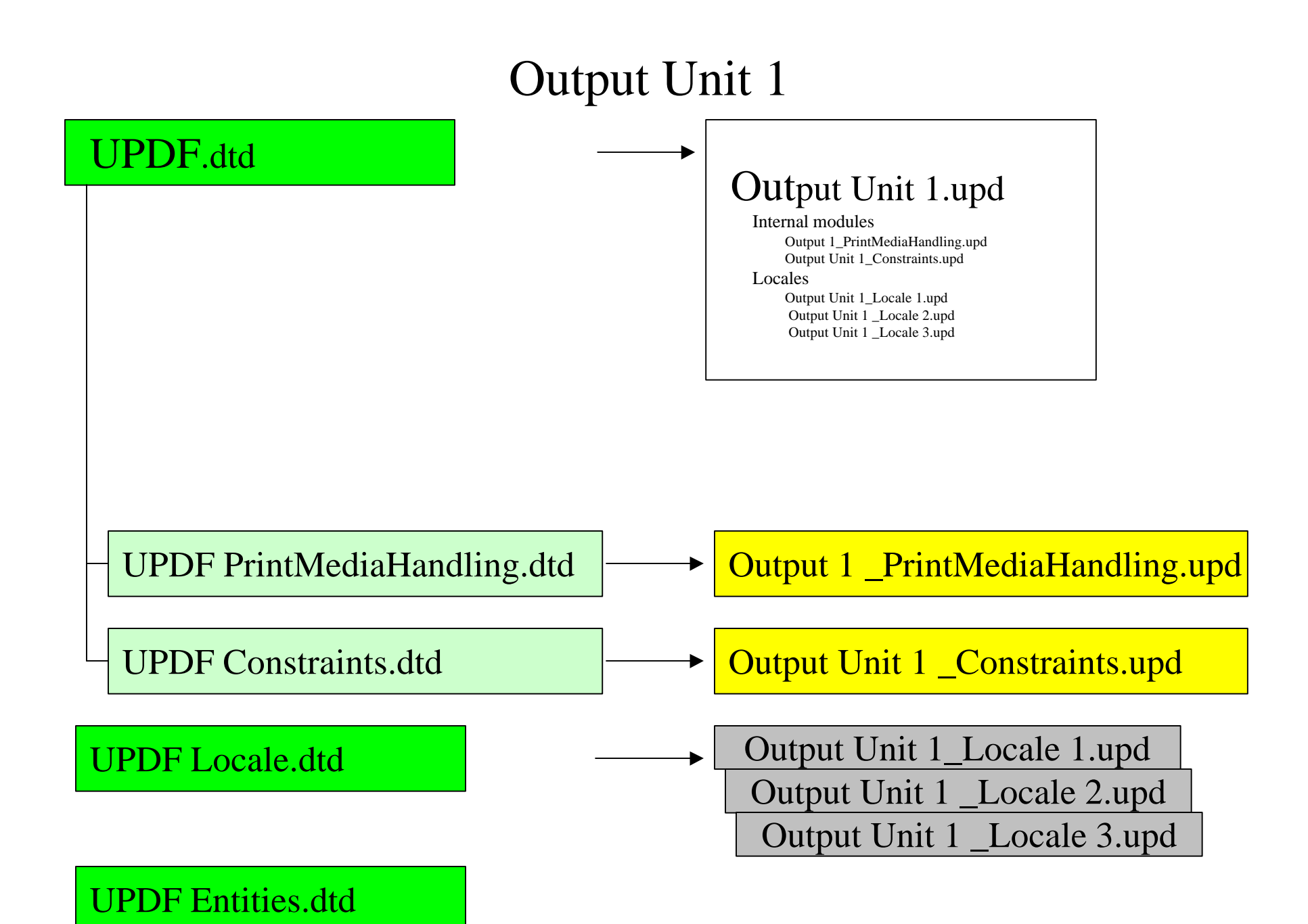

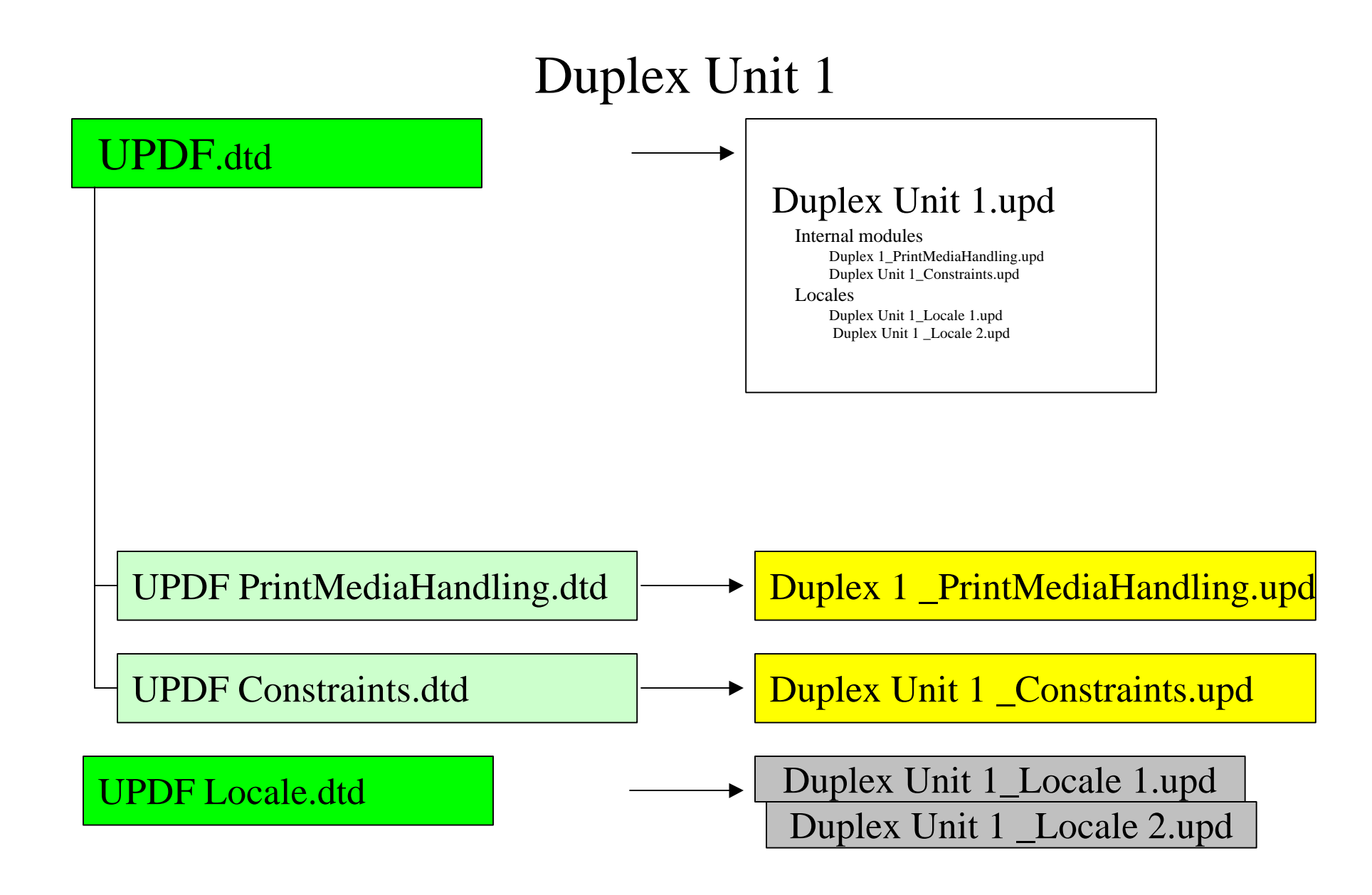

## UPDF Entities.dtd